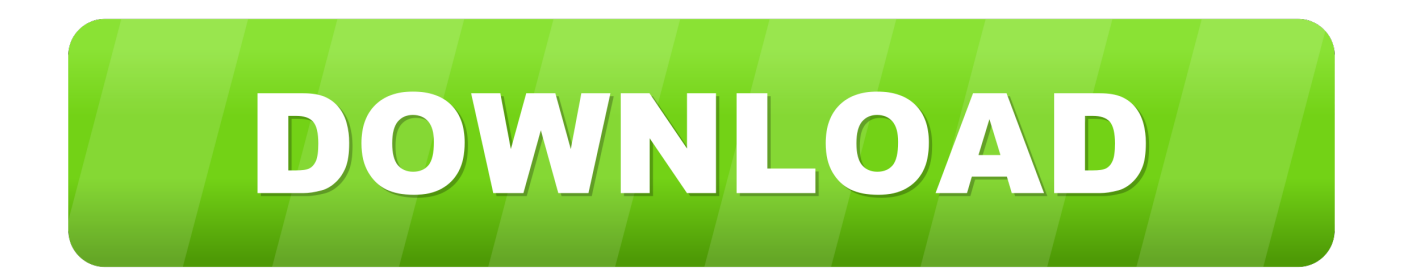

## [Scaricare BIM 360 Field IPad App 2009 Generatore Di Chiavi 64 Bits](http://tinourl.com/174tug)

[ERROR\\_GETTING\\_IMAGES-1](http://tinourl.com/174tug)

[Scaricare BIM 360 Field IPad App 2009 Generatore Di Chiavi 64 Bits](http://tinourl.com/174tug)

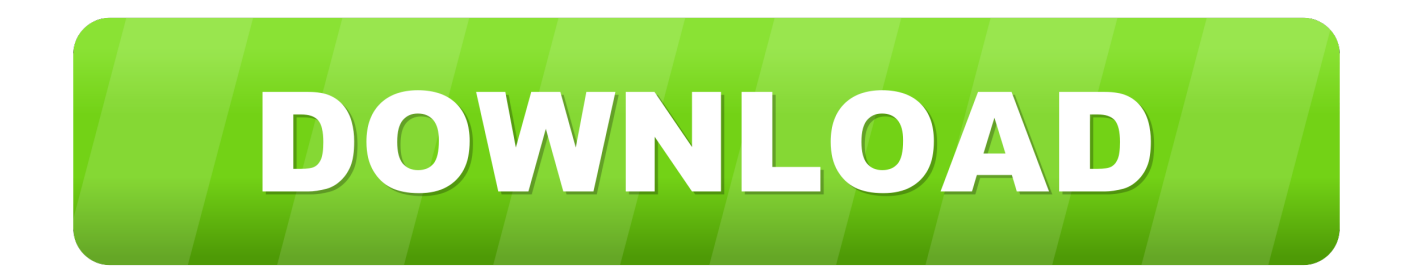

Download BIM 360 Field and enjoy it on your iPhone, iPad, and iPod touch. ... This app is available only on the App Store for iPhone and iPad. ... The software is a bit slow, but it handles over 10,000 issues well with some minor lag.. Issue: When logging in on the BIM 360™ Field iPad app, a message is displayed: Can't sign in: Failed to authenticate with .... Read reviews, compare customer ratings, see screenshots and learn more about BIM 360 Field. Download BIM 360 Field and enjoy it on your iPhone, iPad and .... Layout Field Layout and Verification ... Connect your Windows desktop with your BIM 360 Docs account. ... View and open files; Upload and download documents; Edit and delete files; Create project folders ... One App for Your Entire Team ... 9bb750c82b